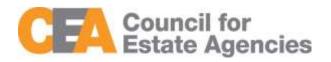

# Council for Estate Agencies (CEA) Continuing Professional Development System User Guide – Course Provider

W.e.f. 1 Oct 2019

(Version 4.0)

# **Document Change History**

| Version | Date           | Description                                                                                                    |
|---------|----------------|----------------------------------------------------------------------------------------------------|
| 1.0     | 23 Mar 2017    | Initial Release                                                                                                    |
| 2.0     | 18 Aug 2017    | Removed Submission of Attendance for Core CPD Activities by KEO/Authorised User and Salesperson                                                                                                    |
| 3.0     | 07 August 2018 | Change figure 7<br>Change section 3.1.2 Search Course (CPD Topic to Course Category)<br>Change figure 17<br>Change section 3.2.2 Search Session (Date & Time to Start Date<br>Time and End Date Time)<br>Change figure 25<br>Change figure 37<br>Change section 3.4.3 Session ID Search (To search session ID)<br>Change figure 43 |
| 4.0     | 07 July 2019   | Changes for the new CPD framework, wef 1 Oct 2019                                                                                                    |

# Table of Contents

| 1 Introduction                 | 4  |
|--------------------------------|----|
| 1.1 My CPD Portal              | 4  |
| 1.2 Course Provider            | 4  |
| 2 Login                        | 5  |
| 2.1 Login functionality        | 5  |
| 3 Course Management            | 9  |
| 3.1 Add new course             | 10 |
| 3.2 Search course              | 15 |
| 3.3 View course                | 16 |
| 3.4 Editing Course             | 17 |
| 4 Session Management           | 19 |
| 4.1 Add new session            | 19 |
| 4.2 Search session             | 20 |
| 4.3 Update session             | 20 |
| 4.4 Delete session             | 21 |
| 4.5 Back to Course Management  | 22 |
| 5 Trainer Management           | 22 |
| 5.1 Add new trainer            | 23 |
| 5.2 Update trainer             | 24 |
| 5.3 Remove Inactive Trainer    | 25 |
| 5.4 Delete Trainer             | 26 |
| 5.5 Search Trainer             | 26 |
| 6 Attendance Management        | 26 |
| 6.1 Submit New Attendance      | 28 |
| 6.2 Batch Upload of Attendance | 29 |
| 6.3 Session ID Search          | 31 |
| 6.4 Search Attendance          | 31 |
| 6.5 View Attendance            | 32 |
| 6.6 Export Attendance Records  | 33 |
| 6.7 Delete Attendance Records  | 33 |
| 6.8 View 13-18 Attendance      | 34 |
| 6.9 View Archived Attendance   | 36 |
| 7 Post CPD Feedback Management | 37 |
| 7.1 Search Feedback            | 39 |
| 7.2 Upload Feedback            | 40 |
| 7.3 Download Feedback          | 40 |
| 8 Inbox Management             | 40 |
| 8.1 Compose New Message        | 42 |
| 8.2 Search Message             | 42 |
| 8.3 Reply Message              | 43 |
| 8.4 Delete Message             | 45 |

9 Error Notification Handling in Batch Upload

## 1 Introduction

## 1.1 My CPD Portal

"My CPD Portal" is a common platform to:

- Allow course providers to introduce new courses and seek approval from CEA to conduct them;
- Keep course providers updated on their application status via the system or via email notifications depending on their roles. Each role has its own specific notification.
- Allow course providers to update and add course dates/sessions and trainers for approved courses;
- Allow course providers to correspond with CEA Administrators through an inbox;
- Allow Salespersons/KEOs to store and track CPD attendance records;
- Allow Salespersons/KEOs to track CPD requirement fulfilment status; and
- Allow KEOs to approve non-core CPD courses taken by their salespersons.
- Allow the syncing of CPD requirement fulfilment data with EAS system for renewal process

## 1.2 Course Provider

The Course Providers can use this system to:

- Add new courses;
- Manage courses;
- Submit attendance records for Professional Competencies Courses and course feedback records for completed courses; and
- Communicate with CEA administrators through an inbox correspondence system.

## 2 Login

## 2.1 Login functionality

You can login to the CPD System via <u>www.cea.gov.sg/cpd</u>. Click on the login tab on the right side of the top bar as shown below:

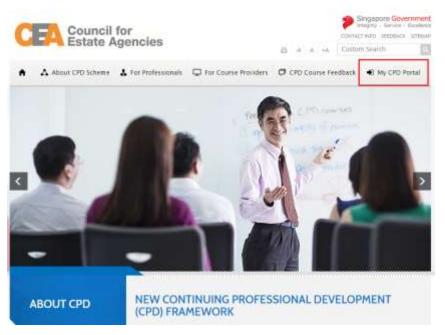

Figure 1: CPD Microsite – Login tab

Login option landing page will be displayed to choose to login with SingPass or CorpPass.

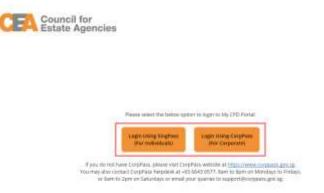

Figure 2: SingPass and CorpPass Login Option Landing Page

Choose CorpPass to login, and key in your UEN/Entity ID, CorpPass ID and Password as shown below:

| CorpPass                               |                                                                                                    | A A Contact Us   Feedback   Sitemap   FAQ                         |
|----------------------------------------|----------------------------------------------------------------------------------------------------|-------------------------------------------------------------------|
|                                        | LY login method for corporate transaction:<br>In more than 140 government digital services. Register f |                                                                   |
|                                        | Log in with CorpPa                                                                                     | ass                                                               |
|                                        | UEN/ENTITY ID                                                                                          | Ø                                                                 |
|                                        | CORPASS ID                                                                                             | Ø                                                                 |
|                                        | Password                                                                                               | Ø                                                                 |
|                                        | Remember Entity ID Forgot Entity / CorpPass ID or Password                                             | Ø                                                                 |
|                                        | Cancel Login +                                                                                         | L.                                                                |
|                                        | Don't have a CorpPass Account?<br>Get Started                                                          |                                                                   |
| Privacy Statement   Terms of Use   Rat | a this Matteria                                                                                        | Last upstened on 07 July 2019<br>© 2010 Generatives of Englishere |

Figure 3: CorpPass Login Page

Once logged in, you will see the dashboard below if you have multiple roles in the CPD System e.g. as KEO/ Authorised User or Course Provider. Otherwise please refer to **Figure 4** for the dashboard that you will see. For multi-role users, please select the **"Course Provider"** tab if you wish to log in as a **Course Provider**. You will be directed to the dashboard shown in **Figure 5**.

|                                   |                          |                        | 1.00314-0         |
|-----------------------------------|--------------------------|------------------------|-------------------|
| PLEASE SELECT THE ROL             | E YOU WISH TO LOG IN AS: |                        |                   |
| Course Provider                   | KEO / Authorised User    |                        |                   |
|                                   |                          |                        |                   |
| wacy Statement   Terms of Use   R | de our e-services        | © Copyright 2019 Counc | si for Estate Aze |

Figure 4: Multi Role dashboard

|          | COURSE PROVIDE |                  |           |         |                 |              |                  |                | HANGE ROLE |
|----------|----------------|------------------|-----------|---------|-----------------|--------------|------------------|----------------|------------|
|          | SHBOAR         |                  |           | 3       | ]               |              |                  |                |            |
| 11-21-21 | Submission     | Pressent reserve | atoma a   | 1055    | 1000            |              | Learning         | Contraction of | 10.000     |
| ction    | Date           | Espiry Date      | Course Id | Title   | Topic           | Course Level | Learning<br>Mode | Credit Hours   | Second     |
| -        | 12 Jun 2019    | 25 Jun           |           |         | cı              | 11           | Course           | 2              | Pending    |
| 「国       | 34 Aug 2017    | 2021             |           |         | C1              | U            | Course           | 3              | Approved   |
| - E      | 24 Aug 2017    | 25 Jun<br>2021   |           |         | ¢1              | 1.1          | Course           | 3              | Approved   |
|          | 24 Aug 2017    | 23 May<br>2021   |           |         | C2              | £1           | Course           | 3              | Approved   |
| s 🗉      | 24 Aug 2017    | 25 Jun<br>2021   |           |         | C2              | L1           | Course           | 3              | Approved   |
|          |                |                  |           |         |                 |              |                  | Vie            | w More →   |
| sent At  | tendance Subr  | alecian          |           | 6       |                 |              |                  |                |            |
| ction    | 1024           | idated Date      | Course    | e Title | Course Provider | Credit       | Hours            | Status         |            |
| 4        | 12             | 2 Juni 2019      |           |         |                 | 2            |                  | Completed      | t.         |
|          |                |                  |           |         |                 |              |                  | Vie            | w More 🕈   |

Figure 5: Course Provider Dashboard

### **Course Provider Profile Update (Refer to Figure 6)**

For changes to the organization and contact person details, please email to the Council for Estate Agencies (CEA) directly. To update the file on "Record Keeping Procedure", file formats that can be uploaded are .pdf, .doc, .docx, .xls, .xlsx, and .pptx with the maximum size of 5 MB. By pressing Save, the changes will be saved in the system.

## **PROFILE DETAILS**

Fields indicated with an asterisk\*are compulsory

| Organization                                                                                 | : |                                                                                                    |
|----------------------------------------------------------------------------------------------|---|----------------------------------------------------------------------------------------------------|
| Organization Type                                                                            | : | literative sectors and sectors and sectors |
| Organization Address*                                                                        | : | Children Press Well 41 DPUBLIC - Bull 12 (c)                                                                                                    |
| Postal Code *                                                                                | : | [P(8))                                                                                                    |
| Country*                                                                                     | : | The graphic is a second second |
| NRIC of Contact Person                                                                       | : |                                                                                                    |
| Name of Contact Person                                                                       | : |                                                                                                    |
| Designation                                                                                  | : | Fig. Research Without                                                                                                    |
| Email *                                                                                      | : |                                                                                                    |
| Contact Number *                                                                             | : | (Margar, Jonan)                                                                                                    |
| Fax Number                                                                                   | ; |                                                                                                    |
| Details on Record Keeping<br>Procedure *<br>Please refer here for record keeping<br>criteria | : | Upload<br>pdf,doc,docx,xls,xlsx,ppt,pptx with max file size 5 MB                                                                                                    |

### Figure 6: Course Provider Profile Update

### 1. Logout (Refer to Figure 5)

Click this link to log out from the system.

#### 2. Change Role (Refer to Figure 5)

If you want to switch roles, click this tab and you will be redirected back to the multi roles dashboard.

#### 3. Course Providers (Refer to Figure 5)

Click this tab to check the relevant listing that are provided for Course Provider.

#### 4. Recent Course Submission (Refer to Figure 5)

Display of recent course submission in a list. By clicking View More, you will be redirected to the course management page for Course Provider.

### 5. Recent Attendance Submission (Refer to Figure 5)

Display of recent attendance submission in a list. By clicking View More, you will be redirected to attendance management - Course Provider page.

## 3 Course Management

This chapter shows you how to manage the courses in the system. To access the Course Provider Management page, click **Course Providers >> Course Management.** 

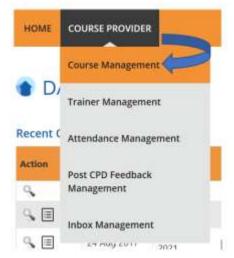

Figure 7: Course Providers tab drop-down menu: Course Management

You will be redirected to the Course Management page as shown in Figure 8.

| CPD Dev                                                                              | elopment.                                                                                                    |                                                                                                    |           |                   |        | XANNA A                                                                              |                                                          |                                                                                                    |
|--------------------------------------------------------------------------------------|----------------------------------------------------------------------------------------------------|----------------------------------------------------------------------------------------------------|-----------|-------------------|--------|--------------------------------------------------------------------------------------|----------------------------------------------------------|----------------------------------------------------------------------------------------------------|
|                                                                                      |                                                                                                    |                                                                                                    |           |                   |        | Louis                                                                                | e Provider.                                              | Profile Upd                                                                                                    |
| HOME COURSE                                                                          | PROVIDER                                                                                                    |                                                                                                    |           |                   |        |                                                                                      | 0                                                        | ANGE ROL                                                                                                    |
| COURS     Add New Court                                                              |                                                                                                    | MENT                                                                                                  |           |                   |        |                                                                                      |                                                          |                                                                                                    |
| Submission Date                                                                      | 1                                                                                                    | -                                                                                                    | Professi  | onal Competencies | : [All |                                                                                      |                                                          |                                                                                                    |
| Expiry Date                                                                          | +                                                                                                    | 1000                                                                                                  | CPD Cre   | dits              | : [All |                                                                                      |                                                          |                                                                                                    |
| Course ID                                                                            | +                                                                                                    |                                                                                                    | Status    |                   | : All  |                                                                                      |                                                          |                                                                                                    |
| Course Title                                                                         | τ.                                                                                                    |                                                                                                    | 1         |                   |        |                                                                                      |                                                          |                                                                                                    |
| Search                                                                               |                                                                                                    |                                                                                                    |           |                   |        |                                                                                      |                                                          |                                                                                                    |
| Search                                                                               | Submission Date                                                                                                    | Espiry Date                                                                                           | Course ID | Title             |        | Profession<br>al<br>Competen                                                         | CPD                                                      | Status                                                                                                    |
| Action                                                                               | Submission Date                                                                                                    | Espiry Date                                                                                           | Course 1D | Title             |        | al.                                                                                  | CPD                                                      | in the second second se |
|                                                                                      |                                                                                                    | Expiry Date                                                                                           | Course 10 | Title             |        | al<br>Computen<br>cies                                                               | CPD<br>Credits                                           | Pending                                                                                                    |
| Action                                                                               | 12 Jul 2019                                                                                                    |                                                                                                    | Course 1D | Title             |        | al<br>Competen<br>des                                                                | CPD<br>Credits<br>2P                                     | Status<br>Pending<br>Pending<br>Pending                                                                                                    |
| Action<br>Q                                                                          | 12 Jul 2019<br>29 Apr 2019                                                                                           | 31 Dec 2020                                                                                           | Course 1D | Title             |        | al<br>Competen<br>cles<br>P3<br>-                                                    | CPD<br>Credits<br>2P<br>0P                               | Pending<br>Pending<br>Pending                                                                                                    |
| Action<br>Q                                                                          | 12 Jul 2019<br>29 Apr 2019<br>24 Aug 2017                                                                            | 31 Dec 2020<br>31 Oec 2020                                                                            | Course 10 | Title             |        | al<br>Competen<br>Des<br>P3<br>-<br>-                                                | CPD<br>Credits<br>2P<br>0P<br>3P                         | Pending<br>Pending<br>Pending<br>Pending                                                                                                    |
| Action<br>Q                                                                          | 12 Jul 2019<br>29 Apr 2019<br>24 Aug 2017<br>24 Aug 2017                                                             | 31 Dec 2020<br>31 Dec 2020<br>31 Dec 2020                                                             | Course 10 | Title             |        | af<br>Competen<br>cles<br>P3<br>-<br>-<br>-                                          | CPD<br>Credits<br>2P<br>0P<br>3P<br>3P                   | Pending<br>Pending<br>Pending<br>Pending<br>Pending                                                                                                    |
| Action<br>Q<br>Q<br>Q<br>Q<br>Q<br>Q                                                 | 12 Jul 2019<br>29 Apr 2019<br>24 Aug 2017<br>24 Aug 2017<br>24 Aug 2017<br>24 Aug 2017                               | 31 Dec 2020<br>31 Dec 2020<br>31 Dec 2020<br>31 Dec 2020<br>31 Dec 2020                               | Course ID | Title             |        | At<br>Compoten<br>cies<br>P3<br>-<br>-<br>-<br>-<br>-<br>-                           | CPD<br>Credits<br>2P<br>0P<br>3P<br>3P<br>3P             | Pending<br>Pending<br>Pending<br>Pending<br>Pending<br>Pending                                                                                                    |
| Action<br>Q                                                                          | 12 Jul 2019<br>29 Apr 2019<br>24 Aug 2017<br>24 Aug 2017<br>24 Aug 2017<br>24 Aug 2017<br>24 Aug 2017                | 31 Dec 2020<br>31 Dec 2020<br>31 Dec 2020<br>31 Dec 2020<br>31 Dec 2020<br>31 Dec 2020                | Course 1D | Title             |        | Al<br>Compoten<br>cies<br>-<br>-<br>-<br>-<br>-<br>-<br>-                            | CPD<br>Credits<br>2P<br>0P<br>3P<br>3P<br>3P<br>3P       | Pending                                                                                                    |
| Action<br>C.<br>C.<br>C.<br>C.<br>C.<br>C.<br>C.<br>C.<br>C.<br>C.<br>C.<br>C.<br>C. | 12 Jul 2019<br>29 Apr 2019<br>24 Aug 2017<br>24 Aug 2017<br>24 Aug 2017<br>24 Aug 2017<br>24 Aug 2017<br>24 Aug 2017 | 31 Dec 2020<br>31 Dec 2020<br>31 Dec 2020<br>31 Dec 2020<br>31 Dec 2020<br>31 Dec 2020<br>31 Dec 2020 | Course 1D | Title             |        | At<br>Compoten<br>Cless<br>P3<br>-<br>-<br>-<br>-<br>-<br>-<br>-<br>-<br>-<br>-<br>- | 20<br>20<br>30<br>30<br>30<br>30<br>30<br>30<br>30<br>30 | Pending<br>Pending<br>Pending<br>Pending<br>Pending<br>Pending<br>Pending                                                                                                    |

### Figure 8: Course Management

## 3.1 Add new course

### Add New Course

To create a new course, click on the Add Course button then follow these steps below:

1. Course Provider Details

Check that the details provided are updated and correct. If updating is required, please refer to Course Provider Profile Update in Figure 5.

### PROFILE DETAILS

Fields indicated with an asterisk # are compulsory

| Organization                                  | 18                                                                                                    |  |
|-----------------------------------------------|----------------------------------------------------------------------------------------------------|--|
| Organization Type                             | :                                                                                                    |  |
| Organization Address*                         | 1 THE R. M. LEWIS CO., N. LEWIS CO., NY YOR NEW YORK, NY YORK, NY |  |
| Postal Code *                                 | 2 (1998)                                                                                                    |  |
| Country*                                      | a and a second second sec                                                                                                    |  |
| NRIC of Contact Person                        | 3                                                                                                    |  |
| Name of Contact Person                        | 4                                                                                                    |  |
| Designation                                   | <ul> <li>Replacing The</li> </ul>                                                                                                    |  |
| Email *                                       | : THE REPORT OF ST                                                                                                    |  |
| Contact Number*                               | : NEC                                                                                                    |  |
| Fax Number                                    | a careera a                                                                                                    |  |
| Details on Record Keeping Procedure*          | 1 Upload                                                                                                    |  |
| Please refer here for record keeping criteria | polyanc dock durates put parts with mas file size \$ 3/8                                                                                                    |  |

**Figure 9: Course Provider Details** 

#### 2. Course Details

Click on Course Provider Details tab, fill in all the fields and upload the course materials. The file should be in .zip with the maximum size of 30 MB. Once done, click Save at the bottom of the screen. Tab with  $\checkmark$  icon means that all the required information on that page is already completed, while the uncompleted information page is marked with  $\thickapprox$  icon.

### COURSE APPLICATION DETAILS

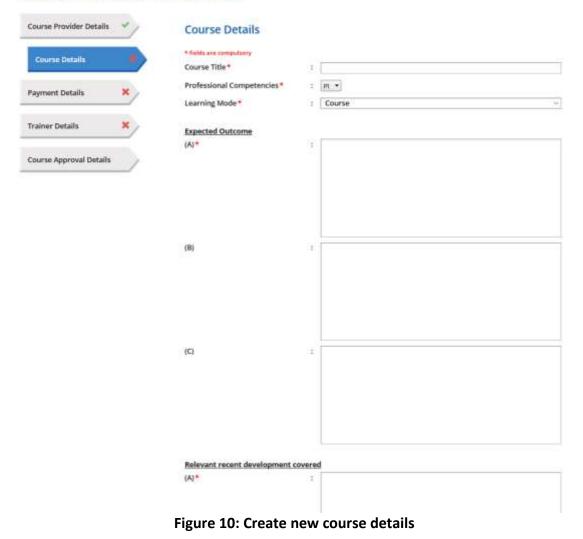

#### 3. Payment Details

Click on Payment Details tab, the payment mode will only in Internet banking. Fill in all the fields. Attach a copy of the transaction payment details. The allowed file formats are .jpg, .jpeg, .png, .doc, .docx, .xls, .xlsx, .pdf with a maximum file size of 5 MB. Once done, click Save at the bottom of the screen.

| Course Provider Details | Payment Details                                                 |                    |
|-------------------------|-----------------------------------------------------------------|--------------------|
| Course Details          | * Relati are propolatry                                         | Internet Banking   |
| Payment Details         | Payment Mode *<br>Bank Name *                                   | 2 Internet Banking |
| Trainer Details X       | Account Name with bank record *<br>Name of Provider (acronym) * |                    |
| Trainer Details         | Bank Account Number                                             | 1                  |
| Course Approval Details | Payment Date *                                                  | ·                  |
|                         | Attachment (copy of transaction<br>payment details) *           | I Select           |
|                         |                                                                 |                    |
|                         | Save                                                            |                    |
| Submit Cancel           |                                                                 |                    |

Figure 11: Course Details - Payment Details

### 4. Trainer Details

To add trainer, click on Trainer Details tab and follow these steps.

• <u>Select trainer</u>

Choose the trainer from the drop-down list of trainers that had already been added.

| Course Provider Details 🌱 | Trainer Details        |                  |    |
|---------------------------|------------------------|------------------|----|
|                           | * fields are computery |                  |    |
| Course Details ×          | Trainer                | : 1              |    |
| Payment Details           | Name *                 | 3 Select Trainer | •) |
| ayment betans             | Designation            | (A)              |    |
| Trainer Details           | cv                     | 5i (i)           |    |
| 1                         | Qualifications         | -                |    |

Figure 12: Add Trainer

• Add more than 1(one) trainer

If you want to add more than 1 trainer for this course, click on the "Add New Trainer" again. The maximum number of trainers allowed is 8 trainers.

| Course Provider Details     | 1   | <b>Trainer Details</b>  |                  |   |
|-----------------------------|-----|-------------------------|------------------|---|
| Course Details              | c . | * fields are compulsory |                  |   |
|                             |     | Trainer                 | ; 1              |   |
| Payment Details             | K   | Name *                  | : Select Trainer | ٠ |
|                             | _   | Designation             |                  |   |
| Trainer Details             |     | CV                      |                  |   |
| Contraction and Contraction |     | Qualifications          |                  |   |
| Course Approval Details     | 1   | Remove Trainer          |                  |   |
|                             |     |                         |                  |   |

Figure 13: Add more than 1 (one) trainer

<u>Remove Trainer</u>

Click on Remove Trainer to remove trainer record from the course.

### 5. Save

Click Save at the bottom of the pop-up to save the trainer details in the system. At this phase, the course approval status is Draft and can be edited. Please refer to Para 3.1.4 on steps to edit the course.

### 6. Submit

Once you click Submit, the course submission will be sent to CEA for approval and the course info cannot be edited.

| Churta Preside Defails 🤟 | Trainer Details    |             |  |
|--------------------------|--------------------|-------------|--|
| Payment Dotais           | Took at anyonation | 1111 Y      |  |
| Trainer Betalls          | Trainer<br>Rains / |             |  |
| Course Approval Sierach  | Desgnation<br>Cit  | r Traiser   |  |
|                          | Qualifications     | 1.000000000 |  |
|                          |                    |             |  |
|                          | Add New Trainer    |             |  |

### **Figure 14: Trainer Details**

When a new course is submitted, the approval status is indicated as **Pending.** It will be changed to "**Approved**" once the course is approved, or "**Rejected**" if it is rejected by CEA.

| Course Provider Detai | ils Y | Course Appr     | oval Details |  |
|-----------------------|-------|-----------------|--------------|--|
| Course Details        | × ,   | Course ID       | 8            |  |
|                       |       | Submission Date | : N/A        |  |
| Payment Details       | - 1   | Approved Date   | : N/A        |  |
|                       |       | Expiry Date     | : N/A        |  |
| Trainer Details       | * /   | CPD Credits     | 4            |  |
|                       |       | Status          | : Draft      |  |

Figure 15: Course Approval Details for New Course Submission

The course record will be displayed at the course listing table as shown below.

| Action        | Submission Date | Explicy Date | Course ID | Title | Profession<br>af<br>Competen<br>cles | CPD<br>Credits | Status     |
|---------------|-----------------|--------------|-----------|-------|--------------------------------------|----------------|------------|
| 9             | 12 Aul 2015     |              |           | 1     | 1 13                                 | 29             | Pending    |
| 9             | 29 Apr 2019     | 31 Dec 2020  |           |       |                                      | DP:            | Pending    |
| 9             | 24 Aug 2017     | 31 Dec 2020  |           |       | -                                    | 38             | Pending    |
| 9. · · · ·    | 24 Aug 2017     | 31 Dec 2020  |           |       |                                      | 38             | Pending    |
| с.<br>С       | 24 Aug 2017     | 31 Dec 2020  |           |       | F                                    | 38             | Pending    |
| 9             | 24 Aug 2017     | 31 Dec 2020  |           |       |                                      | 38             | Pending    |
| 9 <b>.</b>    | 24 Aug 2017     | 31 Dec 2020  |           |       | ÷.                                   | 38             | Pending    |
| 9.E           | 24 Aug 2017     | 08.Jul 2021  |           |       |                                      | 39             | Арритин    |
| s 🗉           | 07 Aug 2017     | 08 Jul 2021  |           |       |                                      | 34             | Approved   |
| s.            | 07 Aug 2017     | 31 Dec 2020  |           |       |                                      | 39             | Pending    |
| Page size: 10 | •               | • •          |           |       |                                      | 42 items       | in 5 pages |

Figure 16: Course listing

## 3.2 Search course

Course Provider will be able to search for courses using the following filters:

- Submission Date
- Expiry Date
- Course ID
- Course Title
- Professional Competencies
- CPD Credits
- Status

|                                                               | uing Professional<br>pment |      |                                          |         | Course Provider Profile Update<br>Logout |
|---------------------------------------------------------------|----------------------------|------|------------------------------------------|---------|------------------------------------------|
| HOME COURSEPRO                                                |                            |      |                                          |         | CHANGE ROLE                              |
| COURSE                                                        | MANAGEN                    | IENT |                                          |         |                                          |
|                                                               |                            |      |                                          |         |                                          |
| Add New Course                                                |                            |      |                                          |         |                                          |
|                                                               |                            | -    | Professional Competencies                | IIA I   | *                                        |
| Submission Date                                               | :                          | =    | Professional Competencies<br>CPD Credits | ILA I   | *                                        |
| Add New Course<br>Submission Date<br>Expiry Date<br>Course ID |                            | 8    |                                          |         |                                          |
| Submission Date                                               | ÷ [                        | 10   | CPD Credits                              | : []All | *                                        |

### Figure 17: Course Management: Search form

Choose at least one filter in the search form and fill the field. Click on the Search button to get the results.

## 3.3 View course

Course Provider will be able to view their course details by clicking on  $\Im$  icon .

| Action | Submission Date | Expiry Date | Course ID | Title | Profession<br>al<br>Competen<br>cies | CPD | Status  |
|--------|-----------------|-------------|-----------|-------|--------------------------------------|-----|---------|
| S. 1   | 12.Jul 2019     | 1           |           | - L   | P3                                   | 2P  | Pending |
| 9      | 29 Apr 2019     | 31 Dec 2020 |           |       | 2                                    | 0P  | Pending |
| 9      | 24 Aug 2017     | 31 Dec 2020 |           |       | 8                                    | 3P  | Pending |

Figure 18: Course Management: Listing Table

The course details will appear as shown in Figure 19:

| COURSE APPLICATI                                                                                                    | ON DETAILS                                    |      |         |
|----------------------------------------------------------------------------------------------------|-----------------------------------------------|------|---------|
| Course Provide Deside                                                                                                    | Course Providers Detai                        | its. |         |
| Convertinging (                                                                                                    | Organisation.                                 | 2    |         |
|                                                                                                    | Digenitation Address.                         |      |         |
| Aspect Setah                                                                                                    | Postali-Carles                                |      |         |
| - Anna                                                                                                    | Courtry                                       |      |         |
| Tano beats                                                                                                    | Name of Contract Person                       |      |         |
|                                                                                                    | NALL of Contact Person                        | 54 C |         |
| Charter Approval Details M                                                                                                    | Designation                                   |      |         |
| Comments in a strength of the second second s | 8 mail                                        | 9    |         |
|                                                                                                    | Contact Number                                |      |         |
|                                                                                                    | fox fourilier                                 |      |         |
|                                                                                                    | Upload Oxtalls on Ascord Kimping<br>Procedure | 01   |         |
|                                                                                                    |                                               |      |         |
|                                                                                                    |                                               |      | Birth R |

Figure 19: Course Management: Course details pop-up

1. Course Provider Details

Contains details of the course provider that submits the course.

2. Course Details

Contains details of the course.

3. Payment Details

Contains information about payment details of the course.

4. Trainer Details

Displays trainer information who is conducting the course.

### 5. Course Approval Details

Displays approval details of the course.

6. Back

Click this button to close the pop-up or click on  $\bigcirc$  button at the top right side of the pop-up.

## 3.4 Editing Course

| Course Provider Details | Course Details               |                  |
|-------------------------|------------------------------|------------------|
| Count Details           | O Charren Belletin Samuel IN | annahily         |
| Payment Details         | · halos are competitively    |                  |
| Traiver Details X       | Course Title *               | 1 Theory Council |
| Traiver Details 🕺       | Professional Competencies*   | 1 10.4           |
| Course Approval Details | Learning Made *              | Course -         |
|                         | Expected Dutcome             |                  |
|                         | IAT*                         | 1 manual         |
|                         |                              |                  |
|                         |                              |                  |
|                         | (R)                          | : Stating &      |
|                         |                              |                  |
|                         | 10                           | intega (         |

Figure 20: Edit course draft

1. Edit course application details

Course Provider is able to edit Course, Payment and Trainer details.

### 2. Save

Click Save at the bottom of the pop-up to save the course details.

### 3. Submit

Once you click Submit, the course submission will be sent to CEA to get approval and the course cannot be edited.

### 4. Delete Course

To delete course record, click on it icon as shown in Figure 21. This action is only allowed for course with Draft status.

|                                                                                                    | opment                          |                            |           |                   |          | Cours                                   | e Provider                              | Profile Upda                                                   |
|----------------------------------------------------------------------------------------------------|---------------------------------|----------------------------|-----------|-------------------|----------|-----------------------------------------|-----------------------------------------|----------------------------------------------------------------|
|                                                                                                    |                                 |                            |           |                   |          |                                         |                                         | Logo                                                           |
| HOME COURSEP                                                                                                    | ROVIDER                         |                            |           |                   |          |                                         | Q                                       | IANGE ROLE                                                     |
| COURSE     Add New Course                                                                                                    | E MANAGEI                       | MENT                       |           |                   |          |                                         |                                         |                                                                |
| Submission Date                                                                                                    | : [                             |                            | Professi  | onal Competencies | : All    |                                         |                                         | Ŷ                                                              |
| Expiry Date                                                                                                    | : [                             | 100                        | CPD Cre   | dits              | : All    |                                         |                                         |                                                                |
| Course ID                                                                                                    |                                 |                            | Stetus    |                   | : [All   | 1                                       |                                         | ¥                                                              |
| Course Title                                                                                                    | ÷ [                             |                            |           |                   |          |                                         |                                         |                                                                |
| Search                                                                                                    |                                 |                            |           |                   |          |                                         |                                         |                                                                |
| Search                                                                                                    | Submission Date                 | Expiry Date                | Course ID | Title             |          | Profession<br>M<br>Competen-<br>cies    | CPD                                     | Status                                                         |
|                                                                                                    | Submission Date<br>30 Dec 2016  | Expiry Date<br>31 Dec 2020 | Course ID | Title             |          | Competen                                | CPD                                     | Status                                                         |
| Action                                                                                                    |                                 |                            | Course ID | Tille             |          | al<br>Competen<br>cies                  | CPD<br>Credits                          |                                                                |
| Action                                                                                                    | 30 Dec 2016                     | 31 Dec 2020                | 1         | Title             |          | al<br>Competen<br>cles                  | CPD<br>Credits<br>29                    | Approved                                                       |
| Action                                                                                                    | 30 Dec 2016                     | 31 Dec 2020                | -         | Title             | 4        | Al<br>Competen<br>cies                  | 2P<br>credits                           | Approved                                                       |
| Action                                                                                                    | 30 Dec 2016<br>-<br>-           | 31 Dec 2020<br>-           | -<br>     |                   | 6        | Al<br>Competen<br>cies                  | 2P<br>Credits                           | Approved<br>Draft<br>Draft                                     |
| Action                                                                                                    | 30 Dec 2016<br>-<br>-           | 31 Dec 2020                | -<br>     |                   | a        | Al<br>Competen<br>cies                  | 2P<br>Credits<br>2P<br>-<br>-           | Approved<br>Draft<br>Draft<br>Draft                            |
| Action                                                                                                    | 30 Dec 2016<br>-<br>-<br>-      | 31 Dec 2020                |           |                   | <b>1</b> | Al Competen<br>cies<br>-<br>-<br>-<br>- | 2P<br>credits<br>2<br>·<br>·            | Approved<br>Draft<br>Draft<br>Draft<br>Draft                   |
| Action<br>Action<br>Action | 30 Dec 2016<br>-<br>-<br>-<br>- | 31 Dec 2020                |           |                   | 4        | A Competencies                          | 2P<br>credits<br>2<br>·<br>·            | Approved<br>Draft<br>Draft<br>Draft<br>Draft<br>Draft<br>Draft |
| Action                                                                                                    | 30 Dec 2016<br>-<br>-<br>-<br>- | 31 Dec 2020                |           |                   | <b>4</b> | A Competencies                          | 2P<br>Credits<br>2P<br>·<br>·<br>·<br>· | Approved<br>Draft<br>Draft<br>Draft<br>Draft<br>Draft<br>Draft |

### Figure 21: Draft Course List

Then confirmation pop-up will appear as shown below.

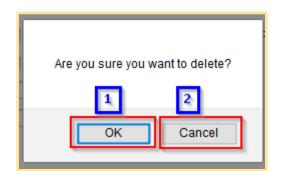

Figure 22: Delete course - Confirmation pop-up

1. **OK** 

Click this button if you want to delete the course record from the system.

2. Cancel

Click this button if you do not want to delete the course, pop-up will be closed.

## 4 Session Management

On this page, Course Provider will be able to manage the session for each course that has been submitted. New sessions created will appear in the CPD Course Directory in the CPD Microsite, therefore sessions should be created before the conduct of the course.

### 4.1 Add new session

To create new session, click Add New Session button, then this pop-up will appear as shown in Figure 23.

| * Exactly, and promoving ( |                |   |
|----------------------------|----------------|---|
| Cosone Title               | 2.14.<br>- 14. |   |
| Session ID                 | 1.5            |   |
| Venue Address *            | 3              |   |
| Venue Postal*              | 1              |   |
| Venue Country*             | 1              |   |
| Verwe koom*                | 5 G            |   |
| Start Date*                | :              |   |
| And Deta*                  | · 一 一 冊 四      |   |
| Product *                  |                | + |
| Save Cancel                |                |   |

#### Figure 23: Add New Session

All fields must be filled, and **Session ID will be auto generated by the system**. Once the respective session details are filled, click **Save** to save the session record into the system or **Cancel** to discard the session.

## 4.2 Search session

Course Provider will be able to search the course record by using the following filters:

- Session ID
- Venue Address
- Room
- Trainer
- Start Date Time
- End Date Time

| Add New Session |     | Back to Course Management |                |     |         |
|-----------------|-----|---------------------------|----------------|-----|---------|
| Session ID      | :   |                           | Trainer        | 3   |         |
| /enue Address   | 1   |                           | Start DateTime |     | III (2) |
| noon            | 30Ē |                           | End DateTime   | a [ | (四) (四) |

### Figure 24: Session Management: Search form

1. Search filters

Choose at least one filter in the search form, then fill in the relevant details in the field.

2. Search

Click on the Search button to get search result.

## 4.3 Update session

Refer to the Figure 25, Course Provider can update session details by clicking on 📝 icon near the session record.

| Action | Start Date                | End Date                  | Session ID | Venue Address | Room   | Trainer |
|--------|---------------------------|---------------------------|------------|---------------|--------|---------|
| 21     | 02 Sep 2019 - 08:00<br>PM | 02 Sep 2019 - 10:00<br>PM |            | TPY           | Room 1 |         |

### Figure 25: Update Session Details Icon

On the Session Detail pop-up, all fields can be updated, except for Session ID. Click Save once you are done.

| * fields are compulsory |                        |   |
|-------------------------|------------------------|---|
| Course Title            |                        |   |
| Session ID              | :                      |   |
| Venue Address*          | : TPY                  |   |
| Venue Postal*           | : 111111               |   |
| Venue Country*          | : Singapore            |   |
| Venue Room *            | : Room 1               |   |
| Start Date *            | : 02/09/2019 20:00     |   |
| End Date*               | : 02/09/2019 22:00 🗰 🖾 |   |
| Trainer*                |                        | - |

Figure 26: Update Session Details

## 4.4 Delete session

To delete the session record, click on is icon beside the record. This action is only allowed for upcoming course session. Then confirmation pop-up will appear as below.

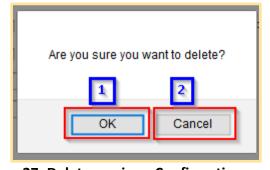

Figure 27: Delete session - Confirmation pop-up

1. **OK** 

Click this button if you want to delete the session record from the system.

2. Cancel

Click this button if do not want to delete the session, then the pop-up will be closed.

## 4.5 Back to Course Management

Click this button to go back to Course Management page.

| CPE                                         | Continuing Profess<br>Development | lionat              |             |                                           |                  | Wetcome.   | e Provider Profile Violati<br>Logis                                                                                                    |
|---------------------------------------------|-----------------------------------|---------------------|-------------|-------------------------------------------|------------------|------------|----------------------------------------------------------------------------------------------------|
| HOME                                        | COURSE PROVIDER                   |                     |             |                                           |                  |            | CHANGE ROLE                                                                                                    |
| FACILI                                      |                                   |                     | _           | OCESS                                     |                  |            |                                                                                                    |
| Sension ID<br>Renue Addro<br>Roam<br>Search | 1 [                               |                     |             | Trainer<br>Start OoleTime<br>End DateTime | : [<br>: []      | = 0<br>= 0 |                                                                                                    |
| Arture                                      | Short Date:                       | Ind Date:           | Section (2) | Only<br>Versus Addre                      | (Narind Same) we |            | Export to Recei                                                                                                    |
| 2.11                                        | 02 Sep 2019 - 08/00               | 02 Sep 2019 - 10:00 | AAST037     | 784                                       | Room             |            | And the second second s |
| Page size                                   | 10. T                             | 194                 | 1.2.001     |                                           |                  |            | T forms to T pages                                                                                                    |
|                                             | nt   Terms of Uner   Aute         |                     |             |                                           |                  |            | 19 Council for Estate Ag                                                                                                    |

Figure 28: Back to Course Management

## **5** Trainer Management

This chapter shows you how to manage the records of the trainers in the system. To access the Trainer Management page, click Course Providers >> Trainer Management.

| HOME       |                       |
|------------|-----------------------|
| 1.40       | Course Management     |
| • C(       | Trainer Management    |
| Add        | Attendance Management |
| Submissio  | Post CPD Feedback     |
| Expiry Dat | Management            |
| Course ID  | Inbox Management      |
| Course Tit | indox management.     |

Figure 29: Course Providers tab drop-down menu: Trainer Management

| You  | will be | redirected | to | Course | Management  | nage | as | shown     | helow   |
|------|---------|------------|----|--------|-------------|------|----|-----------|---------|
| 1 Uu | will be | realicence | ω  | Course | Wianagement | page | as | 3110 W II | 0010 %. |

|                                                                                                    | lopment                                                                                                    |                                                                                                    |                                                                                                    | Course Provider Profile Upd<br>Log                                             |
|----------------------------------------------------------------------------------------------------|----------------------------------------------------------------------------------------------------|----------------------------------------------------------------------------------------------------|----------------------------------------------------------------------------------------------------|--------------------------------------------------------------------------------|
| HOME COURSE F                                                                                                    | ROVIDER                                                                                                    |                                                                                                    |                                                                                                    | CHANGE ROL                                                                     |
| TRAINE     Add New Trainer                                                                                                    | R MANAGEMEN                                                                                                    | T                                                                                                    | er you are adding has not bee                                                                                                    | n approved by CEA yet                                                          |
|                                                                                                    | _                                                                                                    |                                                                                                    |                                                                                                    |                                                                                |
| NRIC:                                                                                                    | *                                                                                                    |                                                                                                    |                                                                                                    |                                                                                |
| Trainer Name:                                                                                                    | 1                                                                                                    |                                                                                                    |                                                                                                    |                                                                                |
|                                                                                                    |                                                                                                    |                                                                                                    |                                                                                                    |                                                                                |
| Search                                                                                                    |                                                                                                    |                                                                                                    |                                                                                                    |                                                                                |
| accenter!                                                                                                    |                                                                                                    |                                                                                                    |                                                                                                    |                                                                                |
| 20101                                                                                                    |                                                                                                    |                                                                                                    |                                                                                                    |                                                                                |
|                                                                                                    |                                                                                                    |                                                                                                    |                                                                                                    |                                                                                |
| Action                                                                                                    | NRC                                                                                                    | Name                                                                                                    | Only finewal fating will b<br>Designation                                                                                                    | se seported                                                                    |
| Action                                                                                                    | HRUC                                                                                                    | data datas attal ultima                                                                                                    | Designation                                                                                                    | Status                                                                         |
| Action                                                                                                    | [ with the                                                                                                    | Secondaria de Calendaria<br>Secondaria                                                                                                    | Designation                                                                                                    | Status<br>Added                                                                |
| Action                                                                                                    | Contractor<br>Services                                                                                                    | Sectored and the sector of the sector of the                                                                                                    | Designation 1                                                                                                    | Status<br>Addea<br>Added                                                       |
| Action<br>2 11<br>2 11<br>2 11                                                                                                    | Collector<br>Sectors<br>Sectors                                                                                                    | Sector According to the sector of the sector of the sector                                                                                                    | Designation                                                                                                    | Status<br>Added<br>Added<br>Added                                              |
| Action                                                                                                    | Collector<br>Sectors<br>Sectors<br>Exception                                                                                                    | Sector According ACCO<br>Sector<br>Sector According According<br>Sector According According<br>Sector According                                                                                                    | Designation 1                                                                                                    | Status<br>Addea<br>Added                                                       |
| Action<br>2 11<br>2 11<br>2 11<br>2 11<br>2 11<br>2 11<br>2 11<br>2 11                                                                                                    | Collector<br>Sectors<br>Sectors                                                                                                    | Sector According to the sector of the sector of the sector                                                                                                    | Designation                                                                                                    | Status<br>Added<br>Added<br>Added<br>Added                                     |
| Action<br>2 11<br>2 11 | [140]2111<br>2410[1408<br>2400[171]<br>2400[101]<br>2400[101]                                                                                                    | Sector Accessed and Access<br>Sector<br>Sector Accessed<br>Accessed Accessed<br>Accessed<br>Accesse | Designation<br>Professional Sources and<br>Profession Profession<br>Profession Profession<br>Profession Profession<br>Profession Profession<br>Profession Profession<br>Profession Profession<br>Profession<br>Professio | Status<br>Added<br>Added<br>Added<br>Added<br>Added                            |
| Adion 2 11 2 11 2 11 2 11 2 11 2 11 2 11 2 1                                                                                                    | Collector<br>Sectored<br>Sectored<br>Sectored<br>Sectored<br>Sectored                                                                                                    | Secondaria de la composición de la composición d                                                                                                    | Designation<br>Control of the Cont<br>Production of the Cont<br>Instance of the Cont<br>Instance                                                                                                    | Status<br>Added<br>Added<br>Added<br>Added<br>Added<br>Added<br>Added          |
| Action<br>2 11<br>2 11 | [14]111<br>2427424<br>242742<br>242742<br>2427477777777 | Secondaria (Contra Secondaria)<br>Secondaria (Contra Secondaria)<br>Secondaria (Contra Secondaria)<br>Secondaria (Contra Secondaria)<br>Secondaria (Contra Secondaria)<br>Secondaria (Contra Secondaria)                                                                                                    | Designation<br>Control of the set<br>Million design of the<br>Design of the set<br>Design of the set of the<br>Design of the set of the set<br>Design of the set of the set of the<br>Design of the set of the set of the set<br>Design of the set of the set of the set<br>Design of the set of the set of the set of the set of the set of the set of the set of the set of the set<br>Design of the set of the set                                                                                                    | Status<br>Added<br>Added<br>Added<br>Added<br>Added<br>Added<br>Added<br>Added |

Figure 30: Trainer Management

## 5.1 Add new trainer

Click on the Add New Trainer button

Add New Trainer and you will see the following pop-up:

| NIIK*                    |                                                                                                    |
|--------------------------|----------------------------------------------------------------------------------------------------|
| Trainer Name *           | ÷ [                                                                                                    |
| Designation*             | 1                                                                                                    |
| CV *                     | ( ) ( ) ( ) ( ) ( ) ( ) ( ) ( ) ( ) ( )                                                                                                    |
|                          | Phases uptical particle, does including part, pp with maxifie one 5 Mill                                                                                                    |
| Relevant Qualification * | (Setal)                                                                                                    |
|                          | Press optimal prilide des electrospych, provide esse far ann 5 MB                                                                                                    |
|                          | AS CPD trainers must half the intervalientable in CFA's CPD Guidelines for CPD Activity Providers. Please<br>provide the relevant qualifications and trainer's certification for CFA's assessment. |
|                          |                                                                                                    |

Figure 31: Create new trainer

All fields must be filled, and the attached document must be in one of the following formats: .pdf, .doc, .docx, .xls, .xlsx,.ppt, .pptx, .zip with maximum file size of 5 MB. Once done, click the Save and the new trainer will be displayed at the trainer list as shown below.

| Action | NRIC                                                                                                    | Name                                                                                                    | Designation                                                                                                    | Status |
|--------|----------------------------------------------------------------------------------------------------|----------------------------------------------------------------------------------------------------|----------------------------------------------------------------------------------------------------|--------|
| 2      | ( apply the set                                                                                                    | Date of the second second                                                                                                    | CONTRACT DEPOSIT                                                                                                    | Added  |
| 2 🗊    | (according)                                                                                                    | [m]===0(m]==)=0                                                                                                    | International Accession of the                                                                                                    | Added  |
| 2 🗊    | (ACASE 107 10)                                                                                                    | standowed and reaction                                                                                                    | BARDING PROFESSION                                                                                                    | Added  |
| 2 🗊    | 1.400-010                                                                                                    | NUMBER OF STREET, STREET, STRE | NAME OF TAXABLE                                                                                                    | Added  |
| 📝 🗊    | i materiality                                                                                                    | THE R. LEWIS CO.                                                                                                    | Braches at optimized 22                                                                                                    | Added  |
| 2 🗊    | Sciences (                                                                                                    | INCOME AND DESIGNATION OF                                                                                                    | george characteristics                                                                                                    | Added  |
| 1      | 10000000000                                                                                                    | 85/5/S                                                                                                    | 1000                                                                                                    | Added  |
| 2 🗊    | NAMES OF A DESCRIPTION OF A DESCRIPTION OF<br>A DESCRIPTION OF A DESCRIPTION OF A DESCRIPTION OF A DESCRIPTION OF A DESCRIPTION OF A DESCRIPTION OF A DESCRIPTION OF A DESCRIPTION OF A DESCRIPTION OF A DESCRIPTION OF A DESCRIPTION OF A DESCRIPTION OF A DESCRIPTION OF A DESCRIPTIONO | Concerned Report                                                                                                    | Thursday.                                                                                                    | Added  |
| 1      | PARTICIPAL DE LA CONTRACT                                                                                                    | Terrarda (                                                                                                    | lainer.                                                                                                    | Added  |
| 2 🗊    | 1 similari                                                                                                    | Time long reprint and lipids                                                                                                    | and the second second s | Added  |

Figure 32: Trainer listing

## 5.2 Update trainer

Click on *icon* beside the record to edit the details, then you will see the trainer details pop-up.

| TRAINER DETAILS          |                 |  |
|--------------------------|-----------------|--|
| * fields are compulsory  |                 |  |
| NRIC*                    |                 |  |
| Trainer Name*            | : Martin Martin |  |
| Designation *            | : Trainer       |  |
| cv*                      | : Update File   |  |
| Relevant Qualification * | : Update File   |  |
| Save Remove              | Cancel          |  |

Figure 33: Update Trainer Details

On the Trainer Details pop-up, all fields can be updated, except for Trainer Name. Click Save once the fields are updated.

## 5.3 Remove Inactive Trainer

To set a trainer to be inactive (will be hidden from the course management trainer option), click on in icon. At the pop up screen, click the Remove button. The trainer status will be changed to "Removed". To add an inactive trainer back click on icon. At the pop-up screen, click "Add" button to make the trainer to be active again.

| TRAINER DETAILS          |             |
|--------------------------|-------------|
| * fields are compulsory. |             |
| NRIC*                    | i anno 1    |
| Trainer Name*            | : Carrier   |
| Designation *            | 1 Trainer   |
| cv*                      | Update File |
| Relevant Qualification*  | Update File |
| Add                      |             |

### Figure 34: Add Inactive Trainer

## 5.4 Delete Trainer

To remove the trainer record, click on i icon. Deletion can only be done to trainer that has not been assigned yet to any of the sessions. Trainer that have been scheduled to conduct courses cannot be deleted but can only be set to be inactive as stated in Para 3.3.3. above. The confirmation pop-up will appear as shown below.

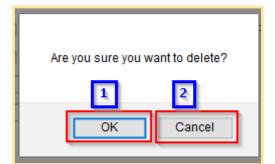

Figure 35: Remove trainer - Confirmation pop-up

1. **OK** 

Click this button if you want to delete the trainer record from the system.

2. Cancel

Click this button if you do not want to delete the trainer, then the pop-up will be closed.

## 5.5 Search Trainer

Course Provider can search trainer record by using the following filters:

- NRIC
- Trainer Name

| NRIC:         | : |  |
|---------------|---|--|
| Trainer Name: | : |  |
| Search        |   |  |
|               |   |  |

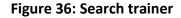

Fill in at least one of the search filters. Then click on the Search button to get the search result.

## 6 Attendance Management

This chapter shows you how to manage the attendance records in the system. To access the Attendance Management page, click **Course Providers** >> **Attendance Management.** 

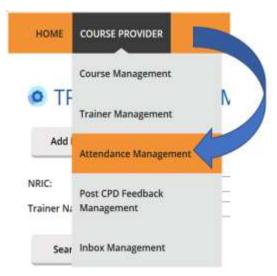

Figure 37: Course Providers tab drop-down menu: Attendance Management

You will be redirected to Attendance Management page as shown in Figure 38.

| CPD                            | Continuing Pro<br>Development | ofessional                              |                                                                                 |                      |                    |               |                | me,<br><u>vider Profile Update</u><br><u>Logout</u> |
|--------------------------------|-------------------------------|-----------------------------------------|---------------------------------------------------------------------------------|----------------------|--------------------|---------------|----------------|-----------------------------------------------------|
| HOME                           | DURSE PROVIDER                |                                         |                                                                                 |                      |                    |               |                | CHANGE ROLE                                         |
|                                | ENDANC                        |                                         | GEMENT - COU                                                                    | IRSE PRC             |                    |               |                |                                                     |
| Participant NF                 |                               |                                         |                                                                                 | Course Start Da      |                    |               | 11             |                                                     |
| Participant Na<br>Course Title | ime :                         |                                         |                                                                                 | Course End Date      | e :                |               |                |                                                     |
| course nue                     | · _                           |                                         |                                                                                 | Status               | : [All             |               |                | ~                                                   |
| Pending : At                   | ys and will then cou          | as not been count<br>unt towards sales; | s approval by KEO<br>ed towards salesperson's CPD f<br>serson's CPD fulifilment | fulfilment and ca    | n be deleted. Stat |               | d to "Comp     | Export to Excel                                     |
| Action                         | Participant's<br>NRIC         | Participant's<br>Name                   | Course Title                                                                    | Course Start<br>Date | Course End<br>Date | Activity Type | CPD<br>Credits | Status                                              |
| S 🛙                            | ******                        | -                                       | Statements for from a                                                           | 01 Sep 2018          | 01 Sep 2018        | Professional  | 2P             | Pending                                             |
| <u>_</u>                       | 1.000                         | 10.000                                  | State Street                                                                    | 06 May 2018          | 06 May 2018        | Professional  | 2P             | Completed                                           |
| S 🗊                            | 10000                         | 10.000                                  | States and                                                                      | 30 Apr 2018          | 30 Apr 2018        | Professional  | 2P             | Pending                                             |
| Page size:                     | 10 💌                          |                                         |                                                                                 | 1 🕨 🕑                |                    |               | 3 i            | tems in 1 pages                                     |
| ivacy Statement                | Terms of Use                  | Rate our e-service                      | 25                                                                              | Vi                   | iew 13-18 Attendi  |               |                | d Attendance                                        |

Figure 38: Attendance Management – Course Provider

## 6.1 Submit New Attendance

Course Provider is only required to submit attendance record for Professional Competencies CPD course only. To submit new attendance record, click on **Submit New Attendance** button and you will see the following popup:

| ents indicated with an accordance are | and and a second second s |       |
|---------------------------------------|----------------------------------------------------------------------------------------------------|-------|
| writicipant's NRIE                    | 1.                                                                                                    |       |
| ornopant's Name                       |                                                                                                    |       |
| EA Registration No                    | 1                                                                                                    |       |
| ame of EA                             | 18                                                                                                    |       |
| A Liumse No                           |                                                                                                    |       |
| citivity Type*                        | i Professional                                                                                                    |       |
| rovidar Name *                        | 2                                                                                                    |       |
| inariat Table *                       | <ul> <li>L - Sensi Course Title -</li> </ul>                                                                                                    | - D - |
| inariai 10                            |                                                                                                    |       |
| overaie Shart Blate *                 | 3 E                                                                                                    |       |
| iverse first Date                     |                                                                                                    |       |
| Carolin D                             |                                                                                                    |       |
| PD Credita                            |                                                                                                    |       |
| Linest Canot                          |                                                                                                    |       |
| and the second                        |                                                                                                    |       |

Figure 39: Submit New Attendance Records

Then follow these steps below.

- 1. First, fill in **Participant's NRIC.** The Participant's Name, CEA Registration No, Name of EA and License No fields will be auto populated.
- 2. Select **Course Title**. The Course ID will be auto populated.
- 3. Select **Course Start Date** from the drop-down menu. The Course End Date, Session ID and Credit Credits fields will be auto populated.
- 4. Click **Submit** once you are done with the attendance details.

The new attendance record will be displayed in the listing table as shown below.

| Action     | Participant's<br>NRIC | Participant's<br>Name | Course Title | Course Start<br>Date | Course End<br>Date | Activity<br>Type | CPD<br>Credits | Status            |
|------------|-----------------------|-----------------------|--------------|----------------------|--------------------|------------------|----------------|-------------------|
| <u>م</u> ا | -                     |                       | States and   | 06 May 2018          | 06 May 2018        | Professio<br>nal | 2P             | Pending           |
| Page size: | 10 •                  |                       |              |                      |                    |                  | i              | l itoms in 1 page |

Figure 40: Attendance Record List

### 6.2 Batch Upload of Attendance

To update multiple records, you can click Batch Upload of Attendance button, and the following pop-up will appear.

## ATTENDANCE RECORD UPLOAD

| lease upload only csv file form | Select | 1 |                              |
|---------------------------------|--------|---|------------------------------|
| lease upload only csv file form |        |   |                              |
|                                 | nat    |   |                              |
|                                 |        |   |                              |
| o get a sample of a CSV f       |        |   | n row 2 before uploading the |

### Figure 41: Batch Upload of Attendance

- 1. Select the attendance file that you wish to upload. Only file format CSV is allowed.
- 2. Click this link to download sample of CSV file if you do not have a CSV file for uploading. Please take note that it is recommended to use the template provided in the sample file, as different template (different column header) may result in uploading error.
- 3. Key in the required information in the CSV file. The date format should be DD/MM/YYYY. Click "Upload" to submit the file.

If all the records are successfully uploaded, success notification will appear and the pop-up will automatically be closed.

| Batch Upload o                | f Attendance R             |                               |  |
|-------------------------------|----------------------------|-------------------------------|--|
|                               | Selain                     | Success.                      |  |
| Prese upload only can file to | inter.                     | Records Successfully Uploaded |  |
| To get a sample of a CS       | v file for upload, click h | ere                           |  |
| Upload                        |                            |                               |  |

### Figure 42: Batch Upload of Attendance Records – Success Notification

If some records fail to be uploaded, an example of the error notification would appear as shown below.

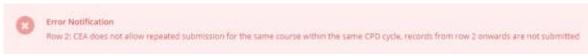

### Figure 43: Batch Upload of Attendance Records – Error Notification Example

Please take note that if a row of record in the CSV file fails to be submitted, the rest of the records below it will not be submitted. Please repeat the above steps from steps 1 to 3 to upload the attendance records after correcting the error in the affected row and removing the submitted rows above it.

For further details on the error notifications and how to rectify it, please refer to session 9.

## 6.3 Session ID Search

Course Provider is also able to search the ID of the course session by clicking on Session ID Search tab. The Session ID Search pop-up will appear as shown below.

| lourse Title     |   | ( <b>*</b> ) |
|------------------|---|--------------|
| ourse ID         | * |              |
| ourse Start Date | 1 | •            |
| Course End Date  | 街 |              |
| ession ID        | £ |              |
| Fredit Hours     | ÷ |              |

To search session ID:

- 1. Select course title from the drop-down menu based on the selected Course Provider. The Course ID will be auto populated.
- 2. Select Course Start Date from the drop-down menu. The Course End date, Session ID and Credit Hours fields will be auto populated.

### 6.4 Search Attendance

Course Provider can search attendance record by using the following filters:

- Participant NRIC
- Participant Name
- Course Title
- Course Start Date
- Course End Date
- CPD Credits
- Status

|                  |            |                              |                   |     |     | Course | Provider Profile Upd:<br>Logo |
|------------------|------------|------------------------------|-------------------|-----|-----|--------|-------------------------------|
| HOME COURSE      | PROVIDER   |                              |                   |     |     |        | CHANGE ROL                    |
| ATTENI           | DANCE      | MANAGEMENT - C               | OURSE PROV        | IDE | R   |        |                               |
| Submit New At    |            | Batch Upload of Attendance   | Session ID Search |     |     |        |                               |
| 2001111 (1217 20 | citorine e | Sector opposed of Attendence | Second Sector     |     |     |        |                               |
| Participant NRIC | =          |                              | Course Start Date |     |     | 15     |                               |
| Participant Name | +          |                              | Course End Date   | 3   |     | 175    |                               |
|                  | ÷ [        |                              | CPD Credits       | 3   |     |        |                               |
| Course Title     |            |                              | Status            | 4   | All |        |                               |

Figure 45: Search attendance

Fill in at least one of the search filters. Then click on the Search button to get the search result.

### 6.5 View Attendance

On this module, Course Provider is able to view the course details that have been submitted by the Course Provider. Click on <sup>S</sup> icon beside the record. The course details will appear as shown below:

| Participant's NRIC  | :                                                                                                    |  |
|---------------------|----------------------------------------------------------------------------------------------------|--|
| Participant's Name  | : Text 1000                                                                                                    |  |
| CEA Registration No | : .                                                                                                    |  |
| Name of EA          | <ul> <li>Accession (Accession) (Accession)</li> </ul>                                                                                                    |  |
| EA License No       | :                                                                                                    |  |
| Activity Type       | : Professional Competencies                                                                                                    |  |
| Provider Name       | : Brance a construction of the second                                                                                                    |  |
| Course Title        | <ul> <li>Description of the second second secon</li></ul> |  |
| Course ID           | :                                                                                                    |  |
| Course Start Date   | : 30 Apr 2018                                                                                                    |  |
| Course End Date     | : 30 Apr 2018                                                                                                    |  |
| Session ID          | :                                                                                                    |  |
| CPD Credits         | : 2                                                                                                    |  |
| Status              | : Pending                                                                                                    |  |

Figure 46: View attendance records

1. Attendance record details

Contains details of the attendance record that is submitted by the course provider.

### 2. Delete

Deleting this record is allowed only for attendance records with "Pending" status.

### 3. Close

You will be redirected to the attendance monitoring management listing page.

## 6.6 Export Attendance Records

To export attendance record, click **Export to excel** button that is located above the table listing. The attendance file will be downloaded.

| HOME COURSE PR   | OVIDER |                            |                   |    |     |       | CHANGE ROLE |
|------------------|--------|----------------------------|-------------------|----|-----|-------|-------------|
|                  | ANCE   | MANAGEMENT - CO            |                   | DE | D   |       |             |
| • ATTEND         | ANCE   | MANAGEMENT - C             | OURSE PROVI       | DE | ĸ   |       |             |
| Submit New Atter | ndance | Batch Upload of Attendance | Session ID Search | L  |     |       |             |
| Participant NRIC |        |                            | Course Start Date | t  | 1   | (111) |             |
| Participant Name | :      |                            | Course End Date   | 1  |     | 986   |             |
| Course Title     | :      |                            | CPD Credits       | ŧ) |     |       |             |
|                  |        |                            | Status            | I  | All |       | 8]          |
| Search           |        |                            |                   |    |     |       |             |
|                  |        |                            |                   |    |     |       |             |
|                  |        |                            |                   |    |     |       |             |

Figure 47: Export to Excel

### 6.7 Delete Attendance Records

Only attendance records with "Pending" status can be deleted. To delete, click on  $\overline{\mathbf{m}}$  icon. Then the confirmation pop-up will appear as shown below.

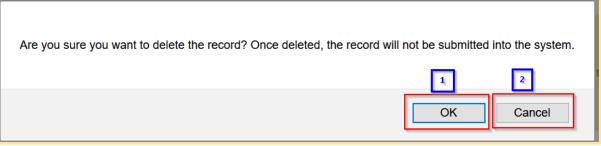

Figure 48: Delete Attendance Record - Confirmation pop-up

1. **OK** 

Click this button if you want to delete the attendance record from the system.

2. Cancel

Click this button if you do not want to delete the attendance record, then the pop-up will be closed.

### 6.8 View 13-18 Attendance

Clicking on "View 13-18 Attendance" allows Course Provider to view the CPD record which were from cycle 13-14, 14-15, 15-16, 16-17, 17-18 based on the old framework of 3 Core, 6 Total requirement.

| HOME C                                                 | OURSE PROVIDER                                                      |                                                                  |                                                                                              |                                                                          |                                                  |                                                                     |                                    | CHANGER                                           |
|--------------------------------------------------------|---------------------------------------------------------------------|------------------------------------------------------------------|----------------------------------------------------------------------------------------------|--------------------------------------------------------------------------|--------------------------------------------------|---------------------------------------------------------------------|------------------------------------|---------------------------------------------------|
| ATT                                                    | ENDANC                                                              | E MANA                                                           | GEMENT - COU                                                                                 | JRSE PRC                                                                 | VIDER                                            |                                                                     |                                    |                                                   |
| Submit M                                               | New Attendance                                                      | Batch Up                                                         | bload of Attendance                                                                          | Session ID Search                                                        | h                                                |                                                                     |                                    |                                                   |
| irticipant N                                           | ыс : [_                                                             |                                                                  |                                                                                              | Course Start Date                                                        | e : [                                            |                                                                     | -                                  |                                                   |
| rticipant N                                            | ime : [                                                             |                                                                  |                                                                                              | Course End Date                                                          | r [                                              |                                                                     | -                                  |                                                   |
| ourse Title                                            | £ [                                                                 |                                                                  |                                                                                              | CPD Credits                                                              | *                                                |                                                                     |                                    |                                                   |
|                                                        |                                                                     |                                                                  |                                                                                              | Status                                                                   | I AI                                             |                                                                     |                                    |                                                   |
| Search                                                 |                                                                     |                                                                  |                                                                                              |                                                                          |                                                  |                                                                     |                                    |                                                   |
|                                                        |                                                                     |                                                                  |                                                                                              |                                                                          |                                                  |                                                                     |                                    |                                                   |
|                                                        |                                                                     |                                                                  |                                                                                              |                                                                          |                                                  |                                                                     |                                    |                                                   |
|                                                        |                                                                     |                                                                  |                                                                                              |                                                                          | Only filtered list                               | ng will be exporte                                                  | ۵ (۵                               | Export to Exc                                     |
| Pending Ap<br>Pending : At<br>calendar da              |                                                                     | is not been count                                                | s approval by KEO<br>ad towards salesperson's CPD<br>person's CPD fulfilment<br>Course Title |                                                                          |                                                  |                                                                     |                                    |                                                   |
| Pending : At                                           | tendence record hu<br>ys and will then cou<br>Participant's         | rs not been count<br>int towards salesp<br>Participant's         | ed towards salesperson's CPD<br>serson's CPD fulfilment                                      | fulfilment and can<br>Course Start<br>Date                               | t be deleted. Sta                                | tus will be change                                                  | id to "Comp                        | leted" within 3                                   |
| Pending Ap<br>Pending Ap<br>calendar da<br>calendar da | tendence record hu<br>ys and will then cou<br>Participant's         | rs not been count<br>int towards salesp<br>Participant's<br>Name | ed towards salesperson's CPD<br>person's CPD fulfilmens<br>Course Title                      | fulfilment and car<br>Course Start<br>Date                               | be deleted. Sta<br>Course End<br>Date            | tus will be change<br>Activity Type                                 | d to "Comp<br>CPD<br>Credits       | leced" within 3                                   |
| Pending Ap<br>Pending At<br>calendar da<br>calendar da | Sendance record hu<br>ys and will then cou<br>Participant's<br>NRIC | s not been count<br>nt towards salesp<br>Participant's<br>Name   | ed towards salesperson's CPD<br>person's CPD fulfilmens<br>Course Title                      | fulfilment and can<br>Course Start<br>Date<br>01 Sep 2018                | Course End<br>Date<br>01 Sep 2018                | tus will be change<br>Activity Type<br>Professional                 | d to "Comp<br>CPD<br>Credits<br>2P | leced" within 3<br>Status<br>Panding              |
| Pending Ap<br>Pending : At<br>calendar da<br>attion    | Participant's<br>NRIC                                               | Participant's                                                    | ed towards salesperson's CPD<br>person's CPD full-limens<br>Course Title                     | fulfilment and can<br>Course Start<br>Date<br>01 Sep 2018<br>06 May 2018 | Course End<br>Date<br>01 Sep 2018<br>06 May 2018 | tus will be change<br>Activity Type<br>Professional<br>Professional | CPD<br>Credits<br>2P<br>2P<br>2P   | leced" within 3<br>Status<br>Panding<br>Completed |

Figure 49 : View 13-18 Attendance

| 0.0                                                | Development                                                  |                                                                     |                                                                    |                                              |                                         |                                   | Course Pro      | ovider Profile Updat<br>Logos |
|----------------------------------------------------|--------------------------------------------------------------|---------------------------------------------------------------------|--------------------------------------------------------------------|----------------------------------------------|-----------------------------------------|-----------------------------------|-----------------|-------------------------------|
| HOME                                               | OURSE PROVIDER                                               |                                                                     |                                                                    |                                              |                                         |                                   |                 | CHANGE ROLE                   |
| • ATT                                              | ENDANCE                                                      | E MANAG                                                             | EMENT - COL                                                        | JRSE PRO                                     | VIDER                                   |                                   |                 |                               |
| Participant N                                      | RHC :                                                        |                                                                     |                                                                    | Course Start Date                            | 1                                       |                                   | 121             |                               |
| Participant N                                      | ame ±                                                        |                                                                     |                                                                    | Course End Date                              | 1                                       |                                   | 10              |                               |
| Course Title                                       | 1                                                            |                                                                     |                                                                    | Credit Hours                                 | 1                                       |                                   |                 | 1                             |
|                                                    |                                                              |                                                                     |                                                                    | Status                                       | : All                                   |                                   |                 | 8                             |
| -                                                  |                                                              |                                                                     |                                                                    | 0                                            | nly filtered listing                    | will be expor                     | ted I           | Export to Excel               |
| Pending : A                                        |                                                              | s not been counted                                                  | proval by KEO<br>towards satisperson's CPD<br>son's CPD fulfilment |                                              |                                         |                                   |                 |                               |
| Pending Ap<br>Pending : Al                         | ttendance record ha                                          | s not been counted                                                  | towards salesperson's CPD                                          |                                              |                                         |                                   |                 |                               |
| Pending Ap<br>Pending ( A<br>calendar da           | tendence record he<br>rys and will then cou<br>Participant's | s not been counted<br>nt towards salespers<br>Participant's         | towards salesperson's CPD<br>ion's CPD fulfilment                  | fulfilment and can b                         | se deleted. Status<br>Course End        | will be chong                     | ged to "Comp    | plesed" within 3              |
| Pending Ap<br>Pending ( A<br>calendar da<br>Action | Participant's<br>NRIC                                        | s not been counted<br>nt towards salespeis<br>Participant's<br>Name | towards salesperson's CPD<br>son's CPD fulfiliment<br>Course Title | fulfliment and can b<br>Course Start<br>Date | e deleted. Status<br>Course End<br>Date | will be chong<br>Activity<br>Type | credit<br>Hours | pleand" within 3<br>Status    |

Figure 50 : View 13-18 attendance record page

## 6.9 View Archived Attendance

View Archived Attendance allows Course Provider to view the attendance record for more than 3 years based on new framework (with effect from Cycle 19-20). By clicking on the button, SP will be redirected to the page in Figure 51.

| CPD                                                               | Continuing Pro<br>Development | fessional             |              |                                                               |                                           | Welc                 |                | vider Profile Update<br>Logout |
|-------------------------------------------------------------------|-------------------------------|-----------------------|--------------|---------------------------------------------------------------|-------------------------------------------|----------------------|----------------|--------------------------------|
| номе со                                                           | OURSE PROVIDER                |                       |              |                                                               |                                           |                      |                | CHANGE ROLE                    |
| ATT<br>Participant NF<br>Participant Na<br>Course Title<br>Search | RIC :                         | E MANAG               | EMENT - C    | Course Start Date<br>Course End Date<br>CPD Credits<br>Status | /IDER<br>:<br>:<br>:<br>:                 |                      | ] ==           | ~                              |
| Pending : At                                                      |                               | s not been counted    |              | Or<br>5 CPD fullfilment and can b                             | nly filtered listing<br>e deleted. Status |                      |                | Export to Excel                |
| Action                                                            | Participant's<br>NRIC         | Participant's<br>Name | Course Title | Course Start<br>Date                                          | Course End<br>Date                        | Activity<br>Type     | CPD<br>Credits | Status                         |
| No records to                                                     | ) display.                    |                       |              |                                                               |                                           |                      |                |                                |
| Page size:                                                        | 10 💌                          |                       | •            | •••                                                           |                                           |                      | 0 i            | items in 1 pages               |
| vacy Statement                                                    | Terms of Use   F              | Rate our e-services   |              |                                                               |                                           | © Copyri<br>Best vie |                | uncil for Estate Agend         |

Figure 51 : View archived attendance

# 7 Post CPD Feedback Management

This chapter shows you how to manage feedback record in the system. To access Feedback Management page, click **Course Providers >> Post CPD Feedback Management.** 

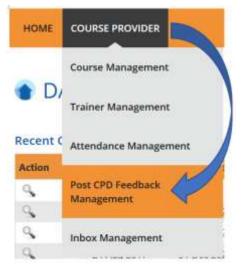

Figure 52: Course Providers tab drop-down menu: Feedback Management

You will be redirected to Feedback Management page as shown below.

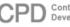

Continuing Professional Development Welcome.
<u>Course Provider Profile Update</u>

HOME COURSE PROVIDER

CHANGE ROLE

### POST CPD FEEDBACK MANAGEMENT

| Submission Date   | : | Course ID    |       |
|-------------------|---|--------------|-------|
| Course Start Date | : | Course Title |       |
| Course End Date   | : | Status       | All Y |

Search

| Action          | DateSubmission | Course Start Date | Course End Date | Course Title                                                                                                    | Course ID | Status               |
|-----------------|----------------|-------------------|-----------------|----------------------------------------------------------------------------------------------------|-----------|----------------------|
| <b>₽</b>        | 15 Jul 2019    | 23 Sep 2018       | 23 Sep 2018     | 2010/01/02                                                                                                    | -10.000   | Submitted            |
| •               | -              | 22 Sep 2018       | 22 Sep 2018     | The state                                                                                                    |           | Pending              |
| €               | -              | 15 Sep 2018       | 15 Sep 2018     |                                                                                                    |           | Pending              |
| Ð               | -              | 14 Sep 2018       | 14 Sep 2018     | Statistics in                                                                                                    | 0.000     | Pending              |
| •               | -              | 14 Sep 2018       | 14 Sep 2018     | 2266.77                                                                                                    | 10.004    | Pending              |
| Ð               | -              | 13 Sep 2018       | 13 Sep 2018     | Supplements.                                                                                                    | 1.000     | Pending              |
| •               | -              | 12 Sep 2018       | 12 Sep 2018     | Contract of the local division of the local division of the local | 0.000     | Pending              |
| •               | -              | 12 Sep 2018       | 12 Sep 2018     | 1215-                                                                                                    |           | Pending              |
| •               | -              | 12 Sep 2018       | 12 Sep 2018     | 2200-010                                                                                                    | 10.000    | Pending              |
| •               | -              | 11 Sep 2018       | 11 Sep 2018     | COLUMN TWO IS NOT                                                                                                    |           | Pending              |
| Page size: 10 💌 | (              | 123               | 4 5 6 7 8       | 9 10 🕨                                                                                                    | ✤ 105     | 8 items in 106 pages |

Privacy Statement | Terms of Use | Rate our e-services

© Copyright 2019 Council for Estate Agencies Best viewed in IE 9, Chrome 43, Firefox 39, Safari 8

### Figure 53: Feedback Management

### 7.1 Search Feedback

Course Provider is able to search for feedback by using the following filters:

- Submission Date
- Course Date
- Course Title
- Course ID

• Status

| Submission Date   | ÷ [ | 05  | Course ID    | = [     |  |
|-------------------|-----|-----|--------------|---------|--|
| Course Start Date | 4   | 100 | Course Title | =       |  |
| Course End Date   | 10  |     | Status       | ÷ [ 48. |  |

**Figure 54: Search Feedback** 

Fill at least one of the search filters. Then click on the Search button to get search result.

### 7.2 Upload Feedback

Click on icon beside the session record. The following pop-up will appear.

| UPLOAD FEEDE                        | ACK                                                   | • |
|-------------------------------------|-------------------------------------------------------|---|
| *field are compulsory               |                                                       |   |
| Upload Records *                    | 1 Tesse upload any patrice skith may fire set and the |   |
| To get a sample of a pdf file for u | plood, clok                                           |   |
| Upload 3                            |                                                       |   |
|                                     |                                                       |   |

Figure 55: Upload Feedback

- 1. Select feedback file that you want to upload. You can only upload file in **PDF** format with **maximum file size of 5 MB.**
- 2. Click this link to download sample feedback report.
- 3. Click "**Upload**" to submit the file.

## 7.3 Download Feedback

To download feedback, click 🕹 beside the session record. The file will be downloaded.

# 8 Inbox Management

This module is provided for Course Provider to communicate with CPD System Administrator. Expand **Course Providers** tab, then click on **Inbox Management.** 

| HOME       |                       |    |
|------------|-----------------------|----|
|            | Course Management     |    |
| • C(       | Trainer Management    | 1  |
| Add        | Attendance Management |    |
| Submissio  | Post CPD Feedback     |    |
| Expiry Dat | Management            | Ľ, |
| Course ID  |                       |    |
| Course Tit | Inbox Management      |    |

Figure 56: Course Providers tab drop-down menu: Inbox Management

You will be redirected to Inbox Management page as shown below.

|                      | FROVIDER                                           |                             |                          | CHANGE ROLE         |
|----------------------|----------------------------------------------------|-----------------------------|--------------------------|---------------------|
|                      | MANAGEMENT                                         |                             |                          |                     |
| New Message          |                                                    |                             |                          |                     |
| Key Words            | 4                                                  | From Date                   | 1                        | 100                 |
| 5ubject              | : All                                              | U To Dete                   |                          | 20                  |
| Course Name          | : All                                              | - Status                    | : All                    |                     |
| New / Unread         | -i CI                                              |                             |                          |                     |
|                      | Subject                                            | Course                      | Updated Time             | Status              |
| Alteria              |                                                    | CENTRE                      | oposisii time            | 214100              |
| Action               | 1000000000                                         |                             | 15 h# 2019               | Prinding            |
| Action<br>2 D<br>2 D | Approved Course Mellers<br>Approved Course Mellers | International Street Street | 15 h8 2019<br>15 h8 2019 | Pinding<br>Prinding |
| 28                   | Approved Course Matters                            | Marrie Wilson               |                          | 2                   |
| 28<br>20             | Approved Course Matters<br>Approved Course Matters | Married Wiles               | # 15 A# 2018             | Pending             |

Figure 57: Inbox Management

## 8.1 Compose New Message

To create a new message, click on New Message button.

| Subject         | Approved Course Matters + 1                          |   |
|-----------------|------------------------------------------------------|---|
| Course Provider | : Apple Pie Ltd                                      |   |
| Course Name     | 1 - Select - * 2                                     |   |
| Course ID       | Process solver the sources                           |   |
| Message         | の・0・11日内 Forefairer + Earl 単プ目由 新業業業業 田田 A・O・14      |   |
|                 |                                                      | з |
|                 | / Design ( G Mild) ( R, Person                       |   |
| Attachment      | 2 Jean                                               |   |
|                 | presence applied any file with much file app. 10 MB. |   |

#### Figure 58: Compose New Message

- 1. Select **Subject** option. There are 3 (three) options that are provided: Approved Course Matters, CPD Application Matters and General Queries.
- 2. Select **Course Name** from the drop-down list. The Course ID field will be auto populated based on the selected course.
- 3. You can write your message content and attach a file if needed (the maximum file size is 10 MB).
- 4. Click **Send** to send the message to CPD System Administrator.

### 8.2 Search Message

Course Provider can search message record in the Inbox Management module by using the following filters:

- Key words
- Subject
- Course Name
- New/Unread checklist
- From Date
- To Date
- Status

| Key Words    | ŧ [     |   | From Date | 4     | III |
|--------------|---------|---|-----------|-------|-----|
| Subject      | all all |   | To Date   | 5     |     |
| Course Name  | 1 All   | • | Status    | : All |     |
| New / Unread | : 🗉     |   |           |       |     |
| Search       |         |   |           |       |     |

### Figure 59: Search message

Fill in at least one search filter. Then click on the Search button to get search result.

### 8.3 Reply Message

Course Provider can reply to messages sent by CPD System Administrator. To do this, click on icon beside the record. Bold messages mean new or unread messages. Message thread will pop out as shown below.

| Subject      | 1 CPD Application Matters                                |  |
|--------------|----------------------------------------------------------|--|
| Course Name  | 3. (maintaine and an an an an an an an an an an an an an |  |
| Course ID    | I INCOMENT                                               |  |
| Status       | 2 Pending                                                |  |
| Sender :     |                                                          |  |
| Send Time :  | 2 7/15/2019 1:23:10 PM                                   |  |
| Message :    | 1                                                        |  |
| Attachment : | 3                                                        |  |
|              |                                                          |  |
|              | Design Co HTML Co Preview                                |  |
| Attachment   | Theore upload any file with must file specific Me        |  |

### Figure 60: Message thread

#### 1. Subject details

Displays subject details - subject name, course name, course ID and status

#### 2. Sender details

Displays sender details - sender name, sender, sender message and sender attachment

#### 3. Message field

Course Provider is able to reply the messages by writing in the message context box.

#### 4. Attachment

Course Provider is only able to attach 1 (one) file per reply by clicking on the Select button. Maximum size that is allowed to be uploaded is 5 MB.

#### 5. Send

Press the Send button to send the reply.

INBOX MANAGEMENT

#### 6. Cancel

You will be redirected to the previous page and the draft message will be discarded.

Once you reply to the message, your reply details will be displayed in the same thread which is shown in Figure 58.

| Subject<br>Course Name | <ol> <li>Approved Course Matters</li> </ol> |                        |
|------------------------|---------------------------------------------|------------------------|
| Course ID              | 1 C                                         |                        |
| Status                 | : Pending                                   | ]                      |
| Sender :               | 1                                           | the second strength of |
| Send Time :            | 1 19/07/2019 19:22:30 PM                    |                        |
| Mensage (              | Distance                                    |                        |
| Attachment :           | 1 - 1 - 1 - 1                               |                        |
|                        |                                             | 1                      |
| Sericler :             | <ol> <li>CPD Sys Administrations</li> </ol> | 177                    |
| Serid Time :           | 1 16/07/2019 18:23:16 PM                    | <b>•</b>               |
| Message                | ET I I I I I I I I I I I I I I I I I I I    |                        |
| Attachment :           |                                             |                        |

### Figure 61: Message thread conversation

#### Description:

- 1. Details for the Subject, Course Name, Course ID and Status.
- 2. Message details submitted by course provider.
- 3. Content of the reply from CPD System Administration.

## 8.4 Delete Message

Click on the into delete the inbox details. Confirmation pop-up will appear as shown below.

| Are y | ou sure you wa | nt to delete this? |  |
|-------|----------------|--------------------|--|
|       | ОК             | Cancel             |  |

Figure 62: Confirmation pop-up

Click "**OK**" on the confirmation pop-up if you wish to proceed to delete the message or "**Cancel**" if you do not wish to delete the message.

# 9 Error Notification Handling in Batch Upload

For the type of errors that may be encountered while using batch upload for attendance submission and how to rectify it, please refer to the table below:

| #1       | Error Notification<br>No file or Invalid file format      |  |
|----------|-----------------------------------------------------------|--|
| Possible | (1) No file selected                                      |  |
| Causes   | (2) Select file other than CSV file                       |  |
| How to   | (1) Select a CSV file to use                              |  |
| Rectify  | (2) Select only CSV file and download the sample CSV file |  |

| #2       | Error Notification<br>Incorrect file format is used, please follow the provided format |  |
|----------|----------------------------------------------------------------------------------------|--|
| Possible | Using wrong CSV format that is not suppose to be used by CP. i.e KEO                   |  |
| Causes   | attendance submission form Using the CSV format provided in the sample CSV file        |  |
| How to   |                                                                                        |  |
| Rectify  |                                                                                        |  |

| #3                 | Error Notification<br>Row 2: No salesperson found or wrong salesperson, records from row 2 onwards are not submitted                                                                                        |
|--------------------|----------------------------------------------------------------------------------------------------|
| Possible<br>Causes | <ul> <li>(1) Incorrect NRIC format used</li> <li>(2) There is no Salesperson with one (or more) of the NRIC listed in the CSV file found in the system / Inputting wrong NRIC of the salesperson</li> </ul> |

|                   | <ul> <li>(3) Salesperson's name or registration number or name of estate agent or license<br/>no of the estate agent not filled in the CSV file</li> <li>(4) Blank row(s) exist(s) between the row filled with to-be-submitted data in the<br/>CSV file</li> </ul>                                                                                                    |
|-------------------|----------------------------------------------------------------------------------------------------|
| How to<br>Rectify | <ul> <li>(1) Using correct NRIC format: #000000@ (# = S, T, F, G and @ = checksum letter)</li> <li>(2) Make sure the NRIC of the salesperson is already correct and registered to the CPD portal</li> <li>(3) Make sure the required data related to the salesperson identity and organization completed in the CSV file</li> <li>(4) Delete the blank row in the CSV file</li> </ul> |

| #4      | 8 Error Notification<br>Row 2: CEA does not allow repeated submission for the same course within the same CPD cycle, records from row 2 onwards are not subm |
|---------|----------------------------------------------------------------------------------------------------|
| Possibl | (1) Submitting record that is already existed in the system                                                                                                  |
| е       | (2) There are duplicated records inside the CSV file                                                                                                    |
| Causes  | (2) There are duplicated records inside the CSV file                                                                                                    |
|         | (1) Delete the record from the CSV file as the system will inform which line/row in                                                                          |
| How to  | the CSV file that the system cannot processed. If the submitted record is                                                                                    |
| Rectify | incorrect, please contact CEA for assistance                                                                                                    |
|         | (2) Make sure there is no duplicates of records in the CSV file                                                                                              |

| #5       | Error Notification<br>Row 2: Session has not ended, records from row 2 onwards are not submitted |  |
|----------|--------------------------------------------------------------------------------------------------|--|
| Possible | Session ID that is not yet started inserted in the session ID column and try to                  |  |
| Causes   | be uploaded                                                                                      |  |
| How to   | Use the session ID that already ended                                                            |  |
| Rectify  |                                                                                                  |  |

| #6              | Row 2: No session found, records from row 2 onwards are not submitted |  |
|-----------------|-----------------------------------------------------------------------|--|
| Possible Causes | Course ID wrong or blank, Session ID wrong or blank                   |  |
| How to Rectify  | Fill with the correct course ID and/or session ID                     |  |

|    | CPD Continuing Professional<br>Development                                                  |
|----|---------------------------------------------------------------------------------------------|
| #7 |                                                                                             |
|    | Page Not Found                                                                              |
|    | The page you're looking for was moved or never existed, you can contact us about links here |
|    |                                                                                             |

| Possibl | (1) Using CSV file without column header (first row) that is provided in the CSV |
|---------|----------------------------------------------------------------------------------|
| е       | sample file                                                                      |
| Causes  | (2) Submit CSV file but not with CP format                                       |
| How to  | (1) Use the sample CSV file as there the column header is already provided       |
| Rectify | (2) Using the correct format for CP                                              |